#### Презентация урока

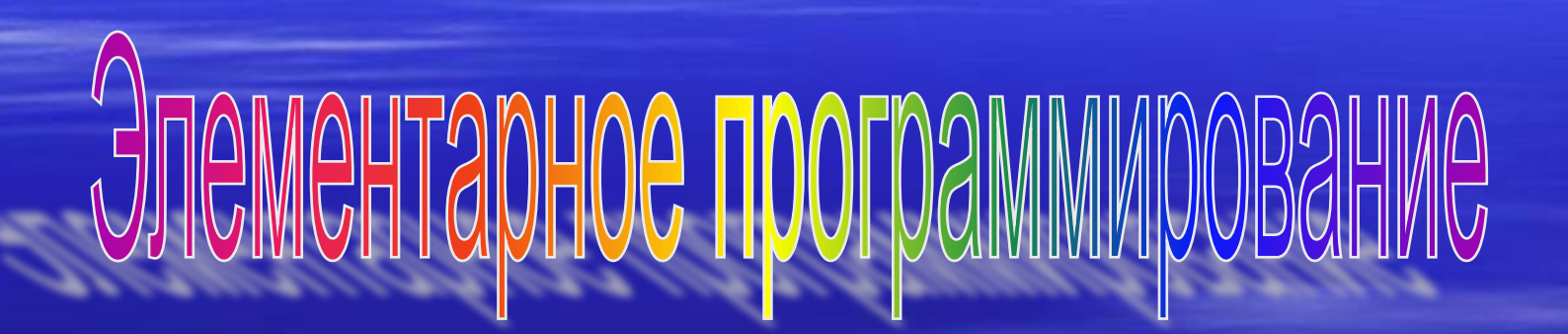

Учитель информатики: Буцкина Лариса Васильевна

#### *Система программирования*

Система программирования состоит из *языка программирования и языка машины.*

*Язык машины – это язык машинных кодов,1 и 0.*

*Язык программирования – это искусственный язык, созданный человеком.*

**I – переводят из языка** *программирования на язык машины. Компиляторы, трансляторы,*

*интерпретаторы.*

## Структура простейшей программы:

program var

#### **Begin**

--------

-------

end.

#### *План решения задачи:*

*1. Ввод информации 2. Решение задачи 3. Вывод информации*

### *Основные операторы:*

# *1. Ввода ------- Read (x) 2. Вывода ----- Write ('…')*

## Например:

Program Var a, b, x, y: integer;  $a:=5; b:=7;$  $x:=a + b; y:=a * b;$ Writeln (x, y); readIn;

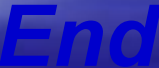

## *Каждая строка должна*

#### *заканчиваться ;*

## *Вопросы для повторения:*

- ▪*С чего начинается программа?*
- ▪*Как описываются переменные?*
- ▪*С чего начинается основная программа?*
- ▪*Как записывается оператор ввода?*
- ▪*Как записывается оператор вывода?*
- ▪*Как записывается оператор присваивания?*
- ▪*Чем заканчивается программа?*

Презентация урока:

# **YCTOBHBIN ONEDATOD**

Учитель информатики: Башкатова С.М.

## Условный оператор

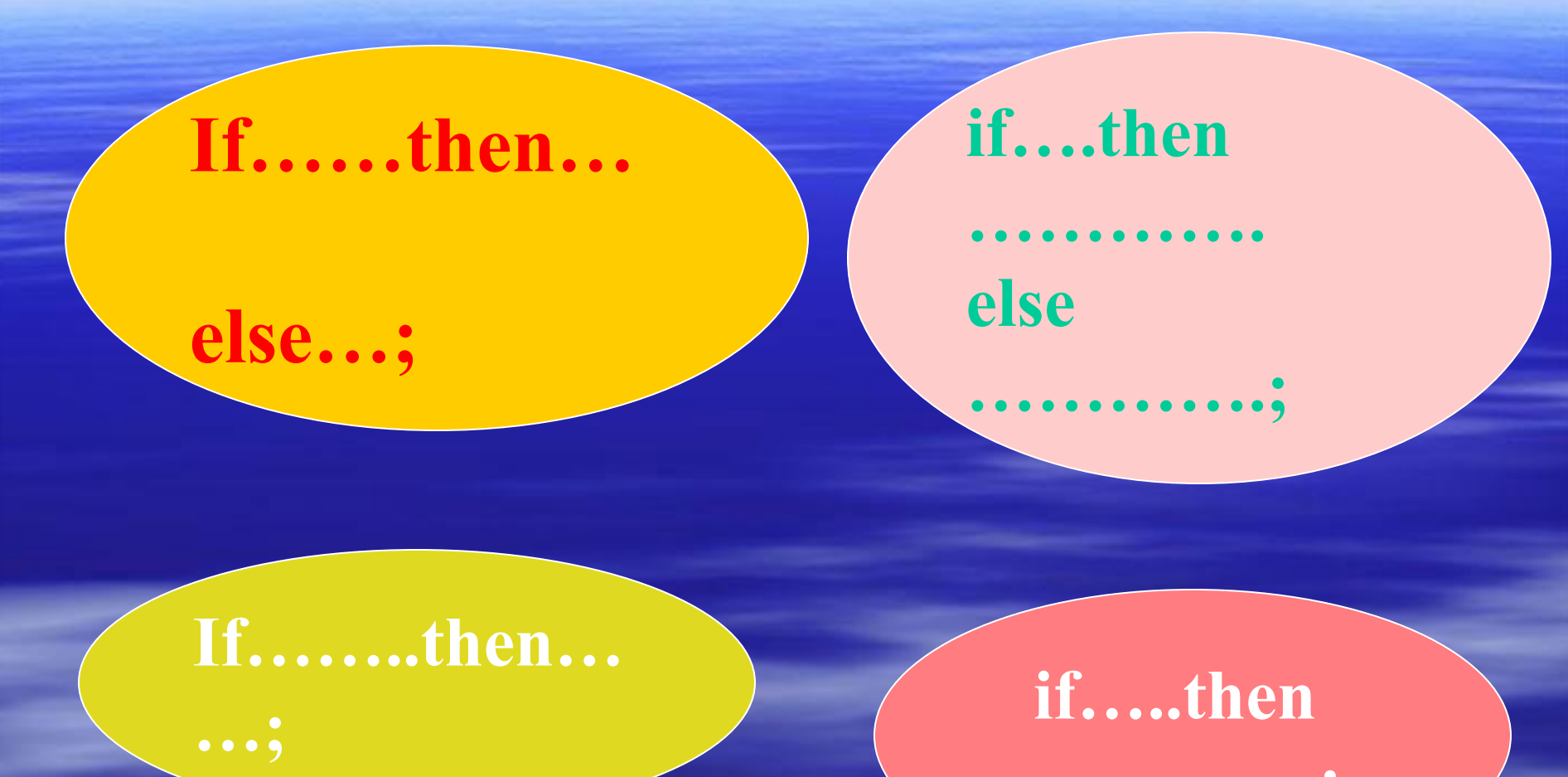

.............

Если в качестве оператора должна выполнятся серия операторов, то они заключаются в скобки

begin......end;

#### **Program PR-1;** Uses crt; Var x, y: integer; **Begin** Clrscr; Writeln ('введите 2 числа'); Readln  $(x, y)$ ; If  $x > y$  then Writeln  $(x)$ Writeln (y); Readln; End.

- найти большее из 2 чисел

Задача: Принадлежит ли число введенное с клавиатуры интервалу (0,5)

```
Program pr_2;
Uses crt;
Var x:integer;
Begin
   CIrscr;
   writeln('Введите число x');
   readln(x);if (x>0) and (x<5) then
   writeln(x, 'принадлежит отр. (0,5)')
   else
   writeln(x, не принадлежит отр. (0,5)');
   readln;
End.
```
**Задача:** Вычислить S треуг. по формуле Герона

```
Program PR-2;
Uses crt;
   Var a,b,c:integer; p,r:real;
Begin
   Clrscr; writeln('введите стороны треугольника');
   readln(a,b,c);
       if (a+b>c) and (a+c>b) and (b+c>a)then begin
       p:=(a+b+c)/2;s:=sqrt (p*(p-a)*(p-b)*(p-c));writeln ('S=',S) end
       else
       writeln('Треугольник не сущ.');
   readln;
End.
```
*Задача: Проверка усвоения клавиатуры.*

**Program** *Var x:char; n:integer; Begin*

> *Writeln ('введите русскую букву а');**Read (x);* *If x= ' а' then* *Writeln ('верно') Begin Writeln ('вы ошиблись');* *n:=n+1 end;*

*…………………………………………* *writeln ('количество ошибок',n); readln; end.*

#### **Задача № 91**

Написать программу определения стоимости разговора по телефону с учетом скидки 20%, предоставляемой по субботам и воскресеньям. Цена разговора за одну минуту 2.3 руб.

**Рекомендуемый вид экрана программы во время ее работы:**

Вычисление стоимости разговора по телефону. Введите исходные данные: Длительность разговора (целое кол. минут) → **3** День недели (1- понедельник, … 7- воскресенье) → **6** Предоставляется скидка 20%. Стоимость разговора: 5.52 руб.

#### Вложенный условный оператор

#### If.......then begin

. . . . . . . . . . . . . . .

end else if ....... then begin.............end else begin..............end; **Задача:** Составить программу вычисления функции в заданной точке.

$$
y = \begin{cases} 1,3x^{2} + \cos(x+4), & x \le -2 \\ 4,1x^{3} + 3\sqrt{|2x-5|}, & -2 < x < 6 \\ 16\ln(2x) - e^{-x}, & 6 \le x < 12 \end{cases};
$$

*program abc; var x:integer; y:real; begin writeln ('Введите целое число'); readln (x); If x<=-2 then begin y:=1.3\*x\*x+cos(x+4); writeln ('y=',y) end else if (x>-2) and (x<6) then begin y:=4.1\*x\*x\*x+3\*sqrt(abs(2\*x-5)); writeln ('y=',y) end else if (x>=6) and (x<12) then Begin y:=16\*ln(2\*x)-exp(-x); writeln ('y=',y) end else writeln ('Функция не определена'); readln; end.*

Оператор варианта **Case** (оператор множественного выбора)

> Case n of Условие 1: действие 1; Условие 2: действие 2; Условие 3: действие 3 else действие 4 end;

В качестве оператора **n** можно использовать переменную целого типа (**integer**) или символьного (**char**) типа. program abc; var x:integer; y:real; begin writeln ('Beedume целое число'); readln $(x)$ ; Case x of  $-32768...-2$ :  $y: =1.3*x*x + cos(x+4);$  $-1.5.$  $y:= 4.1 * x * x * x + 3 * s$ grt (abs  $(2 * x - 5)$ );  $6.12:$  $y = 16$ \*ln (2\*x) - exp (-x) writeln ('Функция не определена') end; writeln  $(y=',y)$ ; readIn; end.

Задача: Написать программу, которая вычисляет оптимальный вес рекомендацию о необходимости поправиться или похудеть. Оптимальный вес вычисляется по формуле: **рост (в сантим.) – 100**.

Рекомендуемый вид экрана: Введите в одной строке через пробел рост (см) и вес (кг), затем нажмите Enter.  $\rightarrow$  170 68

Вам надо поправиться на 2.00 кг

```
Var wes, rost, opt, d:real;
Begin
    Wrineln ('Введите в одной строке через пробел');
   Wrineln ('рост (см) и вес (кг), затем нажмите <Enter>');
   Write (' \rightarrow '); readln (wes, rost);
    opt : = rost – 100;
         if wes = opt then
        Wrineln(' Ваш вес оптимален!')
          else if wes < opt then begin d: = opt – wes; 
              Wrineln('Вам надо поправиться на ',d:5:2,' кг') end
              else begin d: = wes – opt;
              writeln( 'Вам надо похудеть на', d:5:2, 'кг') end;
      readln;
end.
```
Задача: пользователя номер месяца и выводит соответствующие название времени года.

 В случае, если пользователь укажет недопустимое число, программа должна вывести сообщение «Ошибка ввода данных».

**Рекомендуемый вид экрана:**

Введите номер месяца (число от 1 до 12) и нажмите <Enter> → 11 Зима

**Определение времени года по номеру месяца Var** month: integer; **Begin** Writeln ('Введите номер месяца ( от 1 до 12) и нажмите <Enter> '); Write  $(' \rightarrow ');$  readln (month); **Case** month **of** 1,2,12: writeln ('Зима '); 3..5: writeln ('Весна '); 6..8: writeln ('Лето '); 9..11: writeln ('Осень ') **else** writeln ('Число должно быть от 1 до 12 ') **end;** readln; **end**.

#### Домашнее задание

Написать программу, которая запрашивает у пользователя номер дня недели и выводит одно из сообщений:

«Рабочий день», «Суббота» или «Воскресенье».